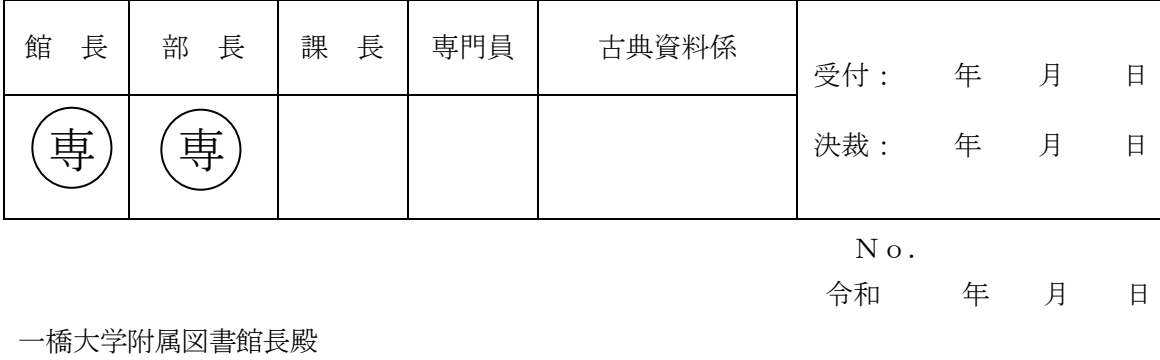

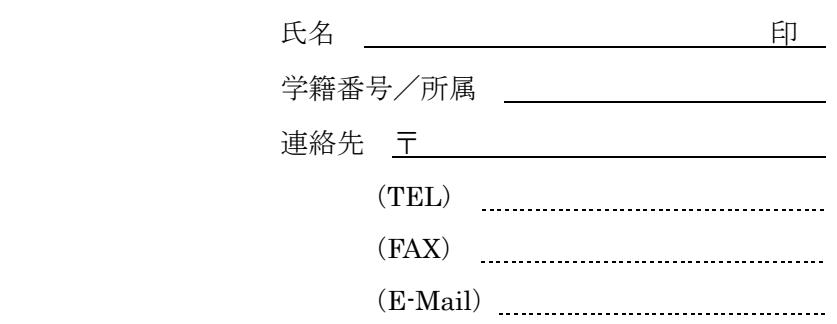

## 貴重資料閲覧申込書

 「一橋大学附属図書館貴重資料及び準貴重資料の利用に関する細則」に基づき、下記により 貴重資料の閲覧を申し込みます。

記

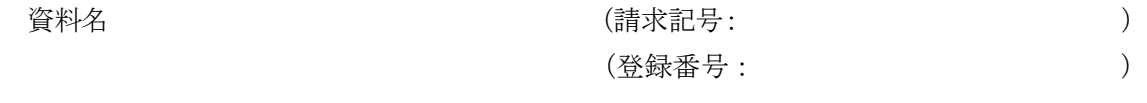

利用日 令和 年 月 日 (から 年 月 日まで)

※ご記入いただいた情報は、本来の目的のほか、連絡と業務統計以外には使用しません。取得した個人情 報は、国立大学法人一橋大学個人情報保護規則(平成 17 年 3 月 2 日規則第 38 号)に基づき適正に管理しま す。